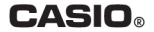

# Module No. 3157  $\blacksquare$ Руководство по пользованию функциями часов SGW-100

# **ПРЕЖДЕ ВСЕГО ПРОЧТИТЕ ЭТУ ВАЖНУЮ ИНФОРМАЦИЮ**

# **Батарейка**

• Батарейка, установленная в часы на заводе, разряжается во время их доставки и хранения. При первых признаках недостаточности питания (нечеткость изображения) необходимо заменить батарейку в ближайшем к вам авторизованном сервисном центре «CASIO», либо у дистрибьютора фирмы «CASIO».

# **Защита от воды**

Для всех категорий часов запрещается:

- нажимать кнопки под водой;
- переводить стрелки под водой;
- отвинчивать переводную головку под водой;

Если часы подверглись воздействию соленой воды, то тщательно промойте их и вытрите насухо. Не надевайте часы на кожаном ремешке во время плавания. Избегайте длительного контакта кожаного ремешка с водой.

 $\cdot$  Часы классифицируются по разрядам (с I по V разряд) в соответствии со степенью их защищенности от воды. Уточните разряд ваших часов с помощью приведенной ниже таблицы, чтобы определить правильность их использования.

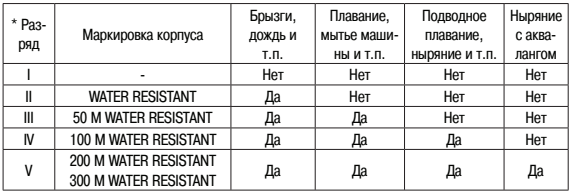

#### • Примечания

I Часы не защищены от воды. Избегайте попадания любой влаги;

- II WR (Water Resistant) означает, что модель водонепроницаема согласно ISO 2281. Кратковременный контакт с водой не вызовет никаких проблем;
- III С водозащитой в 5 Бар (50 метров) часы способны выдержать давление воды обозначенной величины и, соответственно, могут быть использованы во время принятия душа и кратковременного купания;
- IV Водозащита в 10 Бар (100 метров) означает, что часы могут быть использованы во время обычного плавания и ныряния под водой с трубкой;
- V Водозащита в 20 Бар (200 метров) означает, что часы могут быть использованы при погружении с аквалангом (за исключением таких глубин, при которых требуется гелиево-кислородная смесь).

#### **Уход за вашими часами**

- Никогда не пытайтесь самостоятельно открывать корпус и снимать заднюю крышку.
- Замена резиновой прокладки, защищающей часы от попадания воды и пыли, должна осуществляться через каждые 2 - 3 года.
- Если во внутреннюю часть часов попадет влага, то немедленно проверьте их у ближайшего к вам дилера, либо у дистрибьютора фирмы «CASIO».
- Не подвергайте часы воздействию предельных температур.
- Хотя часы и предназначены для активного повседневного использования, тем не менее нужно носить их аккуратно и избегать падений.
- Не застегивайте ремешок слишком сильно. У вас должен проходить палец между вашим запястьем и ремешком.
- Для очистки часов и ремешка используйте сухую мягкую ткань, либо мягкую ткань, смоченную в водном растворе мягкого нейтрального моющего средства. Никогда не пользуйтесь легко испаряющимися средствами (например, такими, как бензин, растворители, распыляемые чистящие средства и т.п.).
- Когда вы не пользуетесь вашими часами, храните их в сухом месте.
- Избегайте попадания на часы бензина, чистящих растворителей, аэрозолей из распылителей, клеящих веществ, краски и т.п. Химические реакции, вызываемые этими материалами, приводят к разрушению прокладок, корпуса и полировки часов.
- Особенностью некоторых моделей часов является наличие на их ремешке изображений, выполненных шелкографией. Будьте осторожны при чистке таких ремешков, чтобы не испортить эти рисунки.

Для часов с пластмассовыми ремешками...

- Вы можете обнаружить белесое порошкообразное вещество на ремешке. Это вещество не вредно для вашей кожи или одежды и может быть легко удалено путем простого протирания куском ткани.
- Попадание на пластмассовый ремешок пота или влаги, а также хранение его в условиях высокой влажности может привести к повреждению, разрыву или растрескиванию ремешка. Для того чтобы обеспечить длительный срок службы пластмассового ремешка, при первой возможности протирайте его от грязи и воды с помощью мягкой ткани.
- Для часов с флуоресцентными корпусами и ремешками...
- Длительное облучение прямым солнечным светом может привести к постепенному исчезновению флуоресцентной окраски.
- Длительный контакт с влагой может вызвать постепенное исчезновение флуоресцентной окраски. В случае попадания на поверхность часов любой влаги, как можно скорее сотрите ее.
- Длительный контакт с любой другой влажной поверхностью может привести к обесцвечиванию флуоресцентной окраски. Проверьте, удалена ли влага с флуоресцентной поверхности и избегайте ее контакта с другими поверхностями.

• Сильное трение поверхности, имеющей нанесенную флуоресцентную краску, о другую поверхность может привести к переносу флуоресцентной краски на эту поверхность.

При использовании изделия в условиях резких перепадов температур допускается незначительное образование конденсата на внутренней стороне стекла. Данное явление обусловлено законами физики и не является дефектом.

Фирма «CASIO COMPUTER CO., LTD» не несет ответственности за какой бы то ни было ущерб, который может возникнуть при использовании этих часов, и не принимает никаких претензий со стороны третьих лиц.

# **ОБЩЕЕ ОПИСАНИЕ РЕЖИМОВ РАБОТЫ**

На рисунке изображен общий вид часов в Режиме Текущего Вре мени.

Последовательное нажатие кнопки "C" обеспечивает переход из разряда в разряд в следующей последовательности: Режим Теку щего Времени – Режим Мирового Времени – Режим Секундоме ра – Режим Таймера Обратного Отсчета – Режим Звукового Сиг нала – Режим Текущего Времени. Нажатие кнопки "D" обеспечи вает переход из Режима Текущего Времени в Режим Цифрового Компаса/Термометра.

• Для включения подсветки в любом режиме нажмите кнопку "В".

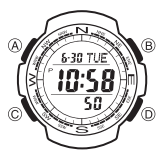

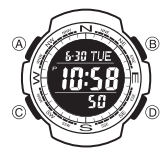

# РЕЖИМ ТЕКУШЕГО ВРЕМЕНИ

- 1. В Режиме Текущего Времени нажмите и удерживайте кнопку "А" до появления мигающей индикации кода города, что означает начало установок.
- 2. Нажимайте кнопку "С" для перехода из разряда в разряд в следующей последовательности: Код города - Режим Летнего Времени (DST) - 12/24 часовой формат представления времени - Секунлы - Часы - Минуты - Гол - Месяц - Число - Елиница Измерения Температуры - Код города.
- 3. Если вы выбрали для коррекции секунды (изображение секунд мигает), нажмите кнопку "D" лля сброса значения счетчика секунл в 00. Если вы нажмете кнопку "D" при значении счетчика секунд между 30 и 59, то значение счетчика установится в 00 и 1 прибавится к счетчику минут, если значение счетчика секунл булет межлу 00 и 29, то изменение счетчика минут не произойдет.
- 4. Для изменения значений минут и т.д. используйте кнопку "D" для увеличения и кнопку "B" для уменьшения выбранного значения.
- Лень недели устанавливается автоматически в соответствии с латой.
- $\bullet$  Значение даты может быть установлено в диапазоне от 1 января 2001 года до 31 декабря 2099 года.
- 5. Для выбора кода города используйте кнопки "D" и "В".
- 6. Для включения (ON)/выключения (OFF) летнего времени нажимайте кнопку "D".
- 7. Для переключения 12/24 часового формата представления времени нажимайте кнопку "D".
- $\bullet$  При выбранном 12-ти часовом формате представления времени индикатор "Р" обозначает значение времени после полудня.
- 8. По окончании установок нажмите кнопку "А".

# **Подсветка**

В любом режиме нажмите кнопку "В" для включения подсветки часов. Подсветка часов авто матически выключается при звучании любых звуковых сигналов.

• Подсветка выполнена на электролюминесцентных панелях (EL), мощность которых падает после определенного срока использования.

- $\bullet$  Во время освещения часы испускают слышимый сигнал. Это происходит потому, что элементы подсветки вибрируют, это не является показателем неисправности часов.
- Подсветку трудно разглядеть, если на часы падают прямые солнечные лучи.
- Частое использование подсветки сокращает жизнь элемента питания.

# **РЕЖИМ ЦИФРОВОГО КОМПАСА/ТЕРМОМЕТРА**

Данные часы снабжены датчиком измерения давления и температуры окружающей среды. На правильные показания температуры может повлиять температура тела, прямые солнечные часы или попадание влаги.

#### **Мониторинг направления текущего местоположения/температуры окружающей среды**

1. Нажмите кнопку "D" для того, чтобы войти в Режим Цифрового Компаса/Термометра и начать определение направления текущего местоположения и температуры.

- $\bullet$  Через несколько секунд в верхней части дисплея появится индикатор того направления на которое указывает положение 12-ти часов, в средней -значение температуры окружающей среды.
- Определение направления ведется в течение первых 10 секунд каждую секунду, затем автоматически останавливается.
- $\bullet$  Измерение температуры ведется в течение первых 10 секунд каждые 2 секунды, затем автоматически останавливается.
- Для того, чтобы возобновить измерения снова нажмите кнопку "D".
- 2. Для того, чтобы вернуться в Режим Текущего Времени нажмите кнопку "С".

# **Термометр**

- Показания температуры представляются в градусах Цельсия (С) или Фаренгейта (F).
- $\bullet$  Диапазон измерений температуры от -10.0°С до 60.0°С (от 14°F до 140.0°F).
- $\bullet$  Если измеряемая температура выходит за рамки диапазона, на дисплее появляется индикация " - - ". Показания восстанавливаются, как только давление нормализуется.

• На точность измерений температуры могут повлиять температура тела, прямой солнечный свет, попадание на часы влаги.

# **Калибровка датчика температуры**

Датчик цифрового компаса/температуры откалиброван производителем и не нуждается пред варительной калибровке перед началом использования. При значительной погрешности в показаниях датчик может быть откалиброван повторно.

- 1. В Режиме Цифрового Компаса/Термометра нажмите и удерживайте кнопку "А" до того, как начнет мигать индикатор 12ти часов.
- 2. Дважды нажмите кнопку "С" до того, начнет мигать текущее значение температуры.
- 3. Используйте кнопку "D" для увеличения и кнопку "В" для уменьшения значения датчиков.
- Для сброса значения в исходное, одновременно нажмите кнопки "D" и "В". На дисплее при этом появится индикатор "OFF".
- 4. По окончании установок нажмите кнопку "А".

#### **Изменение единицы измерения температуры**

- 1. В Режиме Текущего Времени нажмите и удерживайте кнопку "А" до появления мигающей индикации кода города, что означает начало установок.
- 2. Затем нажимайте кнопку "С" девять раз для перехода к установкам единицы температуры.
- 3. Используйте кнопку "D" для выбора единицы измерения температуры: градусы Цельсия Фаренгейта (°С – °F).
- 4. По окончании установок нажмите кнопку "А".

# **РЕЖИМ КОМПАСА**

Встроенный датчик часов распознают магнетический север и на этом основании определяет одно из 16 стороны горизонта.

1. Определение направления начинается сразу после входа в Режим Цифрового Компаса/ Температуры (нажатие кнопки "D").

- 2. Через несколько секунд на дисплее появится индикатор того направления, на которое указывает положение 12ти часов.
- 3. Определение направления ведется в течение первых 10 секунд каждую секунду, затем автоматически останавливается.
- 4. Для того, чтобы возобновить измерения снова нажмите кнопку "D".
- $\bullet$  Если на дисплее появится индикатор "PLEASE CAL" проведите калибровку датчика. Возможно, вы произвели замену батарейки, что вызвало появление этой индикации, либо давно не проводили калибровку.
- Во время измерений на дисплее представляются следующие данные: угол между Вашим текущим местоположением и магнитным севером, индикатор стороны света.

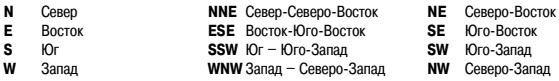

**ENE** Восток-Северо-Восток

SSE Юг-Юго-Восток **WSW** Запад-Юго-Запад **NNW** Север-Северо-Запад

#### **Калибровка магнитного сенсора**

Если Вам кажется, что показания компаса неверные или на дисплее появляется индикатор "PLEASE CAL", проведите его калибровку. Вы можете использовать три типа калибровки: обыч ную или корректировку магнитного склонения.

# **Калибровка датчика**

Проводя северную калибровку, вы "ориентируете" часы на магнитный север.

- 1. Снимите часы и расположите их так, чтобы указатель 12 часов был напротив от себя.
- 2. В Режиме Цифрового Компаса/Температуры нажмите и удерживайте кнопку "А" до появ ления мигающего индикатора около позиции 12-ти часов начнет мигать.
- 3. Нажмите кнопку "D". Мигающий индикатор будет перемещаться по часовой стрелке на дисплее часов.
- 4. Каждый раз, когда индикатор перемещается, поворачивайте часы так, чтобы он все время находился в положении напротив вас.
- 5. После того, как индикатор пройдет два полных круга, нажмите кнопку "С".
- 6. По окончании калибровки на дисплее часов появится индикатор "DONE".
- $\bullet$  Если вы хотите остановить процесс калибровки до его окончания нажмите кнопку "D" вместо кнопки "С". Затем нажмите кнопку "А" для выхода из режима калибровки
- Индикатор может проходить по часовой стрелке до 4 раз, если вы не нажимаете кнопку "С".

#### **Корректировка магнитного склонения**

Проводя данный вид калибровки, вы вводите значение угла магнитного склонения (разницу между магнитным севером и действительным севером). Вы может использовать данный вид калибровки, если угол магнитного склонения изображен на Вашей карте, которую вы исполь зуете. Обратите внимание на то, что необходимо ввести только целые числа (например, угол равен 7.4. вы вводите значение 7).

- 1. В Режиме Цифрового Компаса/Температуры нажмите и удерживайте кнопку "А" до появления мигающего индикатора рядом с положением 12-ти часов.
- 2. Нажмите кнопку "С" до того, начнет мигать текущее значение угла магнитного склонения.
- 3. Используйте кнопки "D" и "B", ввелите величину угла магнитного склонения и выберите установки величины угла магнитного склонения.
- 4. По окончании установок нажмите кнопку "А".
- Вы можете установить величину угла в лиапазоне от W 90 $\epsilon$  ло Е 90 $\epsilon$ .
- Изменение установок корректировки заключается в выборе следующих значений: "ОFF" (калибровка отключена) - одновременное нажатие кнопок "D" и "B". "Е" (магнитный север указывает на восток, восточная калибровка)
	- "W" (магнитный север указывает на запад, западная калибровка).

# **Использование компаса для определения Вашего текущего**

#### **местоположения на карте**

- 1. Разверните запястье так, чтобы рука находилась в горизонтальном положении по отноше нии к Вам.
- 2. В Режиме Текущего Времени нажмите кнопку "D" для определения направления Вашего текущего местоположения.
- 3. Поверните карту (не поворачивая часы!) так, чтобы направление севера на карте совпада ло с направлением севера на компасе часов (маркировка на круговом корпусе часов).
- $\bullet$  Если компас часов настроен изображать магнитный север направление магнитного севера должно совпадать с направлением магнитного севера на карте. Если компас часов настроен с отклонением от магнитного севера, все равно – направление севера на карте должно совпадать с направлением севера на компасе часов.
- 4. Определите место Вашего текущего местоположения.

#### **Определение направления угла к цели следования на карте**

- 1. Разверните карту так, чтобы направление севера на карте совпадало с направлением се вера на компасе часов (маркировка на внешнем корпусе часов). Определите место Ваше го текущего положения.
- 2. Развернитесь так, чтобы положение 12ти часов (и Вы) указывали на направление цели на карте, поворачивая тем самым и карту, чтобы положения севера совпадали.
- 3. В Режиме Текущего Времени нажмите кнопку "D" для определения направления Вашего текущего местоположения.
- Обозначение направление появится на дисплее через 2 секунды.

# **РЕЖИМ МИРОВОГО ВРЕМЕНИ**

В данном режиме вы можете просмотреть местное время в любом из 48 городов (29 часовых поясов).

Значения Мирового Времени устанавливаются автоматически со значениями текущего времени.

#### **Просмотр текущего времени в другом городе**

В Режиме Мирового Времени нажимайте кнопки "D" и "В" для выбора города, значение кото рого хотите просмотреть.

#### **Переключение летнего времени**

- 1. С помощью кнопок "D" и "В" выберите город, значение летнего времени которого хотите изменить.
- 2. Нажимайте кнопку "А" для включения (DST)/выключения летнего времени.
- Указом президента Российской Федерации с июня 2011 года на всей территории России был отменен переход на летнее время. 21.07.2014 принят федеральный закон «О внесении изменений в Федеральный закон "Об исчислении времени"», в соответствие с которым 26.10.2014 в Российской Федерации стало 11 часовых поясов и большинство из них были смещены на час назад. Учитывайте эту информацию при настройке часов.

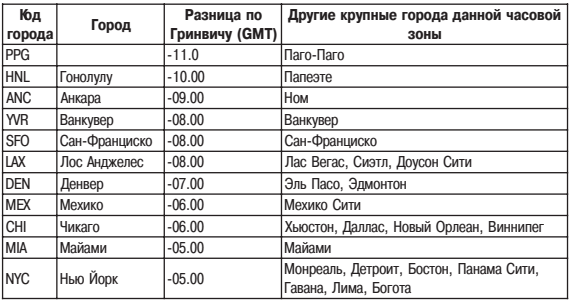

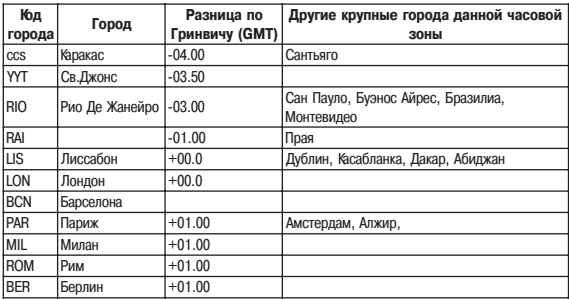

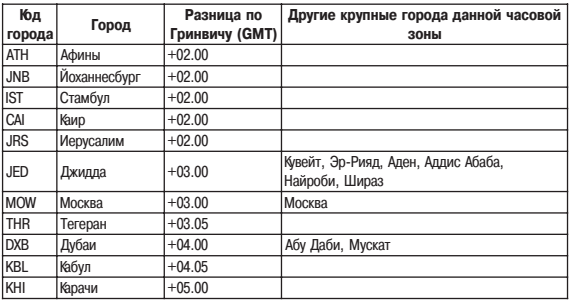

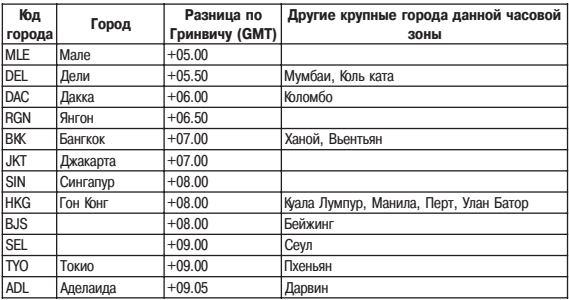

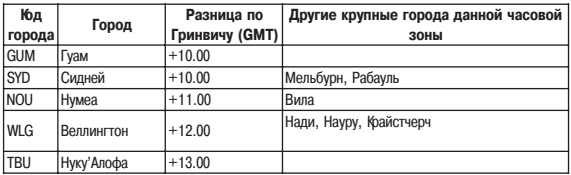

# РЕЖИМ СЕКУНДОМЕРА

Режим Секундомера позволяет регистрировать отдельные отрезки времени, время с промежуточным результатом и время лвойного финициа. Рабочий Диапазон Общего Измеряемого Времени ограничен 59 минутами, 59.99 секундами.

#### **Измерение отдельных отрезков времени**

D (Старт) – D (Стоп) – D (Повторный старт) – D (Стоп) – A (Сброс).

#### **Измерение времени с промежуточным результатом**

D (Старт) – A (Промежуточный результат. Индикатор SPL) – A (Повторный старт) – D (Стоп) – A (Сброс).

#### **Двойной финиш**

D (Старт) – A (Разделение. Первый финиш. На дисплее результат первого финиша) – D (Стоп. Второй финиш) – A (Отмена разделения. На дисплее результат второго финиша) – A (Сброс).

# **РЕЖИМ ТАЙМЕРА ОБРАТНОГО ОТСЧЕТА**

Таймер обратного отсчета может быть установлен в диапазоне от одной минуты до 24 часов.

- Когда обратный отсчет времени достигает нуля, раздается длинный звуковой сигнал.
- При включенном автоповторе при окончании процесс обратного отсчета часы автоматически начинают отсчет заново.

## **Установка режимов таймера**

- 1. В Режиме Таймера при изображении на дисплее часов значения стартового времени на жмите и удерживайте кнопку "А". Изображение в разряде часов начнет мигать, что озна чает начало установок.
- 2. Нажимайте кнопку "С" для перехода из разряда в разряд в следующей последовательнос ти: Часы – Минуты – Включение/Выключение автоповтора – Часы.
- 3. Используйте кнопку "D" для увеличения и кнопку "В" для уменьшения выбранного значе ния.
- 4. Если вы хотите установить значение 24х часов в качестве времени обратного отсчета, введите значение "0:00".
- 5. Для включения/выключения автоповтора нажимайте кнопку "D".
- 6. По окончании установок нажмите кнопку "А".

# **Использование таймера**

- 1. Нажмите кнопку "D" в Режиме Таймера для запуска обратного отсчета времени.
- 2. Нажмите кнопку "D" снова для остановки обратного отсчета времени.
- Вы можете продолжить обратный отсчет, нажав кнопку "D".
- 3. После остановки обратного отсчета времени можно нажать кнопку "А" для того, чтоб сбро сить время обратного отсчета в стартовое значение.

# **РЕЖИМ ЗВУКОВОГО СИГНАЛА**

Вы можете установить пять различных звуковых сигналов.

- $\bullet$  По лостижении установленного времени сигнал включится на 10 секунд.
- Если включен режим индикации начала часа, короткий звукового сигнал будет подаваться в начале каждого часа.
- $\bullet$  Если включен будильник с повтором, сигнал будет повторяться 7 раз с интервалом в 5 минут до того момента, пока вы его не выключите.
- Вы можете остановить звучание сигнала нажатием любой кнопки.

# **Установка будильника**

- 1. В Режиме Звукового Сигнала нажимайте кнопки "D" или "В" для выбора типа сигнала:  $AL1 - AL2 - AL3 - AL4 - SNZ$  (сигнал с повтором) – SIG (индикация начала часа).
- 2. После выбора типа сигнала нажмите и удерживайте кнопку "А" в течение 3-х секунд. Цифровое значение в разряде часов начнет мигать, так как оно выбрано для установки. В этот момент будильник автоматически включается.
- 3. Нажимайте кнопку "С" для перехода из разряда в разряд в следующей последовательнос ти: Часы – Минуты.
- 4. Нажимайте кнопки "D" и "В" для изменения выбранного значения.
- 5. По окончании установок нажмите кнопку "А".

## **Проверка звучания сигнала**

В Режиме Звукового Сигнала нажмите кнопку "D" для проверки звучания сигнала.

#### **Включение/выключение звукового сигнала и индикации начала часа**

- 1. В Режиме Звукового Сигнала используйте кнопку "D" для выбора типа сигнала.
- 2. Для его включения/выключения нажимайте кнопку "А".
- $\bullet$  При выбранном обычном звуковом сигнале не дисплее появляется индикатор "ALM",
- $\bullet$  При выбранной индикации начала часа индикатор "SIG".
- $\bullet$  При выбранном сигнале с повтором инликатор "SNZ".

#### **Включение/выключение звука кнопок**

В любом режиме нажмите и удерживайте кнопку "С" в течение нескольких секунд для вклю чения/выключения звука кнопок.

# **ТЕХНИЧЕСКИЕ ХАРАКТЕРИСТИКИ**

**Точность хода при нормальной температуре** +15сек. в месяц

**Режим цифрового компаса/термометра**

**Режим текущего времени час, минуты, секунды, «До полудня»/ «После по**лудня» (Р), год, месяц, число, день недели. **Календарная система** Автоматический календарь с 2001г. по 2099г. **Прочее** 12/24 формат представления времени **Режим мирового времени** текущее время в 48 городах (29 часовых поясах)

**Прочее** калибровка датчиков

**Режим звукового сигнала** 5 ежедневных звуковых сигналов, индикация начала часа, сигнал с повтором.

**Режим секундомера Максимальный диапазон измерений** 59 мин. 59,99 сек.

**Режим таймера Единица измерений** 1 минута **Диапазон измерений** 1 – 24 часа

**Режимы измерений Гревиди отдельные отрезки времени, время с промежуточ**ным результатом, режим двойного финиша.

**Прочее** подсветка (электролюминесцентная панель), включение/выключения звука кнопок

# **ИНФОРМАЦИЯ О ТОВАРЕ**

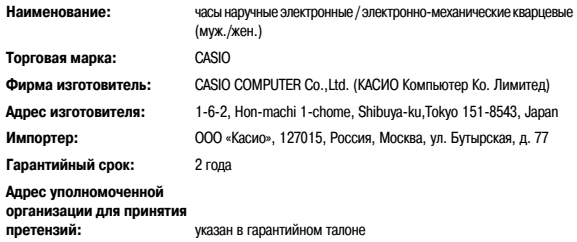